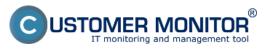

## **Comparison of technical CM licenses and Helpdesk funct**Published on Customer Monitor

(https://www.customermonitor.eu)

| (https://www.customermoni                                                                                                    | tor.eu)                          |                                     |                                                 |
|----------------------------------------------------------------------------------------------------|----------------------------------|-------------------------------------|-------------------------------------------------|
| Technical Licenses and Helpdesk Functions Overview                                                                                                 | Basic                            | Standard                            | Pren                                            |
| Supported Platforms                                                                                                    |                                  |                                     |                                                 |
| Microsoft Windows, Linux/FreeBSD, Mac OS X                                                                                                    | ✓                                | ✓                                   |                                                 |
| Recommended Types of Technical Licenses to Deploy                                                                                                  |                                  |                                     |                                                 |
| Server with critical functions                                                                                                    |                                  |                                     |                                                 |
| Server not fulfilling critical functions – records, orientation monitoring, file backup                                                            | 1                                | optional                            | opti                                            |
| Workstation (PC, NB, Tablet with WIN OS outside W8RT) with requirements for full administration                                                    |                                  | 1                                   | •                                               |
| Workstation, only for keeping records, basic monitoring, file backup, Easyclick                                                                    | 1                                | optional                            | opti                                            |
| CM Computer Diagnostic [1]                                                                                                    |                                  |                                     |                                                 |
| Online information from computers with a history of 48 hours (CPU, Mem, Net, quality of network connection, top processes)                         | CPU, RAM only,                   | 1                                   | ,                                               |
|                                                                                                    | 15min interval                   | interval of 3<br>min                | interv<br>min/3                                 |
| Computer status overview updated once a day (antivirus, free disk space, system update, installed software, network connection, etc)               | 1                                | 1                                   |                                                 |
| Tool to diagnose computer faults (e.g. dowloading of eventlog records, remote testing of rotating disks)                                           | 1                                | 1                                   | ,                                               |
| Information panel from the tray menu of the C-Monitor client                                                                                       | ✓                                | ✓                                   |                                                 |
| CM Connection Guard [2]                                                                                                    |                                  |                                     |                                                 |
| Online connection tested from CM server                                                                                                    | 1                                | 1                                   | ,                                               |
|                                                                                                    | 15 min.<br>interval              |                                     |                                                 |
| CM Monitoring [3]                                                                                                    |                                  |                                     |                                                 |
| Online Monitoring WATCHES - of network services and devices, computers, applications - more than 30 types of tests for WIN                         | 1                                | 1                                   |                                                 |
| systems (fewer for Linux/FreeBSD, Mac OS X)                                                                                                    | limit for 2 cond itions/interval | limit for 5 cond<br>itions/interval | with<br>restr<br>condi                          |
|                                                                                                    | of 15 min.                       | of 3 min.                           | Condi                                           |
|                                                                                                    |                                  |                                     | min<br>interva<br>sec. (m<br>thousar<br>les/con |
| Monitoring of reports, logs from other applications (external programs)                                                                            |                                  | 1                                   |                                                 |
| Monitoring of the Internet traffic volume with graphical representation, division into processes and IP addresses (only for 32-bit systems so far) |                                  | 1                                   |                                                 |
| HW Monitoring of HP, DELL and FUJITSU servers via SNMP                                                                                             |                                  |                                     |                                                 |
| Environment monitoring (temperature, humidity, contacts, etc)                                                                                      |                                  |                                     |                                                 |
| Indirect monitoring of application functionality (monitored files)                                                                                 |                                  |                                     |                                                 |
| Notification of selected Event log errors                                                                                                    |                                  |                                     |                                                 |
| Tests via VBS scripts (e.g. tests of MSSQL databases)                                                                                              |                                  |                                     | ,                                               |

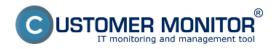

## Comparison of technical CM licenses and Helpdesk function Published on Customer Monitor

(https://www.customermonitor.eu)

| CM Backup [4]                                                                                                    |                 |                   |          |
|----------------------------------------------------------------------------------------------------|-----------------|-------------------|----------|
| Backup of individual files – C-BackupPlus                                                                                                    | ✓               | ✓                 | ,        |
| Backup of entire partitions and disks - C-Image                                                                                                    |                 | ✓                 |          |
| Windows Server Backup integration (Win Server 2008 and higher, Win 7 and higher)                                                                                                    |                 | /                 | ,        |
| C-vmwBackup backup program for vmware vSphere $5.x$ and higher                                                                                                    | € 8 per month   | / ESX srv (any nu | ımber of |
| CM Inventory HW [5]                                                                                                    |                 |                   |          |
| Automatic data collection from computers registered in CM                                                                                                    | ✓               | ✓                 | ,        |
| Simplified network topology with automatic network detection                                                                                                    | ✓               | ✓                 |          |
| Overview of devices in the network (IP scan, computers) with the summary of sample history                                                                                           | /               | /                 | ,        |
| Autodescript – archiving settings from any PC (on PCs without C-Monitor installed)                                                                                                   | /               | /                 | •        |
| Note: in 2021, we implement the integration to the CMD                                                                                                    | B within CDESK3 | B with new functi | ons      |
| CM Audit SW - suitable for individual entities up to 200 PC                                                                                                    |                 |                   |          |
| (number of entities is not limited) [6]                                                                                                    |                 |                   |          |
| Automated collection of installed software from computers with recognition of licensed and freely distributable software                                                             |                 | <b>√</b>          | •        |
| Records of purchased SW (copies of acquisition documents in CM)                                                                                                    | ✓               | ✓                 |          |
| License expiration monitoring and notification via CM Faults                                                                                                    | ✓               | ✓                 |          |
| Comparison of purchased licenses and software found on computers with evaluation of free number of licenses                                                                          |                 | <b>/</b>          |          |
| Additional manual SW records for manually entered devices                                                                                                    |                 | ✓                 | ,        |
| CM Remote Operations [7]                                                                                                    |                 |                   |          |
| CM Remote Desktop Access                                                                                                    |                 |                   |          |
| Remote access via CM-EasyDesktop (based on VNC, the remote screen is accessible via the CM web interface). It works for WIN and MAC. (any operator OS, including LINUX)              | <b>√</b>        | <b>√</b>          | ,        |
| Remote access via CM-EasyRDP (based on Microsoft RDP, the remote screen is accessible via the CM web interface). It works for WIN. (any operator OS including MAC, LINUX)            | <b>✓</b>        | <b>✓</b>          | ,        |
| Remote access via CM-DirectRDP (based on Microsoft RDP, virtual VPN and connection via RDP client at the operator created). It works for WIN. (any operator OS including MAC, LINUX) | <b>✓</b>        | <b>✓</b>          |          |
| Remote access via Teamviewer (own operator license required). It works for WIN.                                                                                                    | 1               | <b>/</b>          | ,        |
| CM Remote Installations                                                                                                    |                 |                   |          |
| Remote software installations and script execution                                                                                                    |                 | /                 | ,        |
| CM Remote Services                                                                                                    |                 |                   |          |
| Wake up a turned off computer (WakeOnLAN)                                                                                                    |                 | /                 |          |
| Remote restart, shut down the computer                                                                                                    |                 | /                 |          |
| Service control (start, stop, restart)                                                                                                    |                 | /                 |          |
| Remote process management                                                                                                    |                 | /                 |          |
| Loading of Eventlog into CM Server and analysis without necessary                                                                                                    |                 | /                 |          |

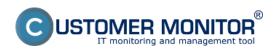

## Comparison of technical CM licenses and Helpdesk funct

Published on Customer Monitor (https://www.customermonitor.eu)

| access on PC                                                                                            |                   |          |   |
|----------------------------------------------------------------------------------------------------|-------------------|----------|---|
| CM Maintenance Tasks [8]                                                                                |                   |          |   |
| Use of C-Scheduler functions within the C-Monitor client (e.g. running programs under admin privileges) |                   | <b>✓</b> | • |
| CM NTFS Permissions [8]                                                                                 |                   |          |   |
| C-PermissionExplorer – archiving permission settings in NTFS systems                                    |                   | <b>✓</b> | • |
| C-Monitor client - Remote Installation [9]                                                              |                   |          |   |
| Install the C-Monitor client remotely in a domain environment                                           | /                 | /        |   |
| Update and uninstall the C-Monitor client remotely                                                      | /                 | /        |   |
| CM Reports [10]                                                                                         |                   |          |   |
| Reports on HW, SW equipment from the technical part of CM                                               | /                 | /        |   |
| Reports on HW, SW equipment from the SW audit section and HW records                                    | with restrictions | <b>✓</b> | , |
| Display of faults in the CM server (CM faults) and e-mail notification                                  | <b>✓</b>          | /        |   |
| Configuration logs for backups with graphical overview set in time                                      | <b>✓</b>          | /        |   |
| Overview of computer settings in the form of a log                                                      | <b>✓</b>          | /        | , |
| Online monitoring reports for SLAs                                                                      | <b>✓</b>          | /        |   |
| Overview of NTFS access rights settings in the graphical form (xls)                                     |                   | 1        | , |

Date:

07/26/2012

## Links

- [1] https://www.customermonitor.eu/components/cm-computer-diagnostic
- [2] https://www.customermonitor.eu/components/cm-connection-guard
- [3] https://www.customermonitor.eu/components/cm-monitoring
- [4] https://www.customermonitor.eu/components/cm-backup
- [5] https://www.customermonitor.eu/components/cm-inventory-hw
- [6] https://www.customermonitor.eu/components/cm-audit-sw
- [7] https://www.customermonitor.eu/components/cm-remote-operations
- [8] https://www.customermonitor.eu/components/cm-ntfs-permissions
- [9] https://www.customermonitor.eu/components/c-monitor-remote-installation
- [10] https://www.customermonitor.eu/components/cm-reports